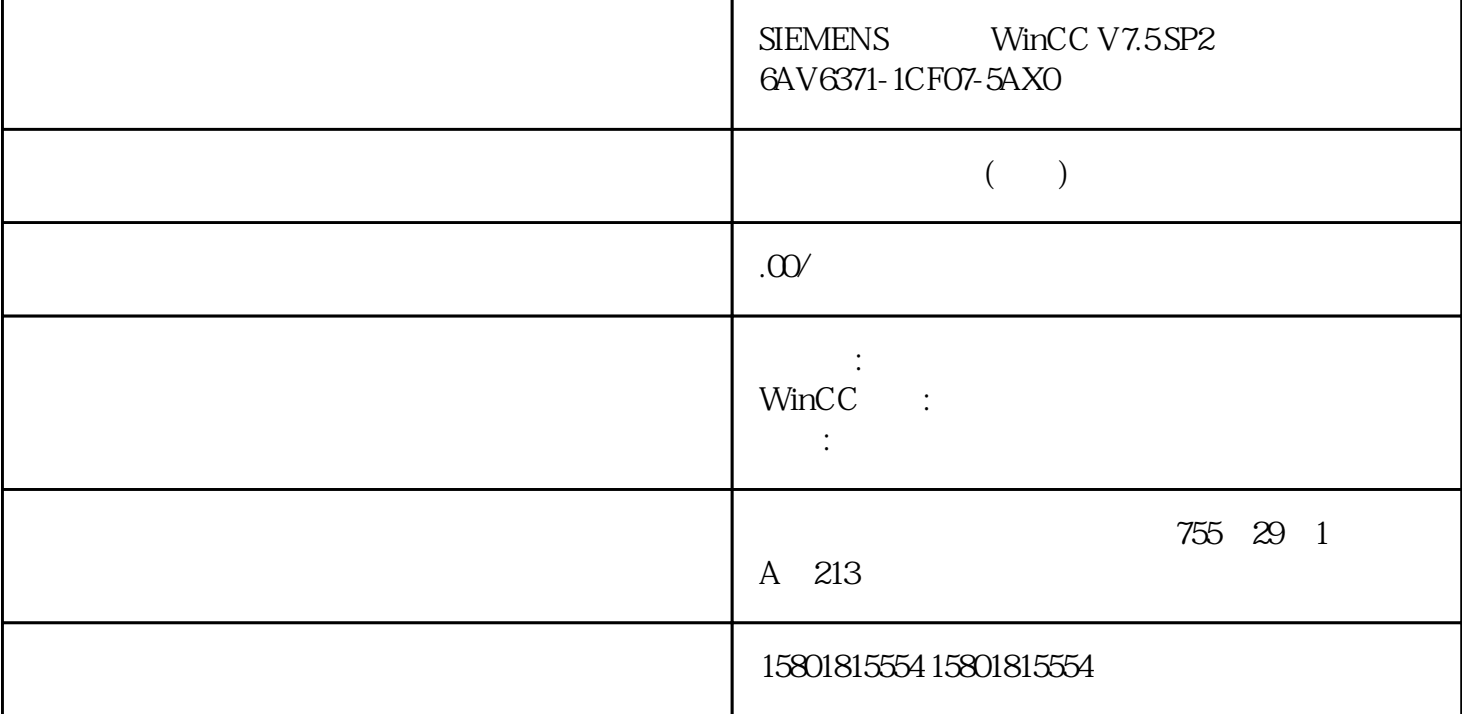

 $\rm WincC$ 

 $\sim$  ( 109)"

 $NincC$ 

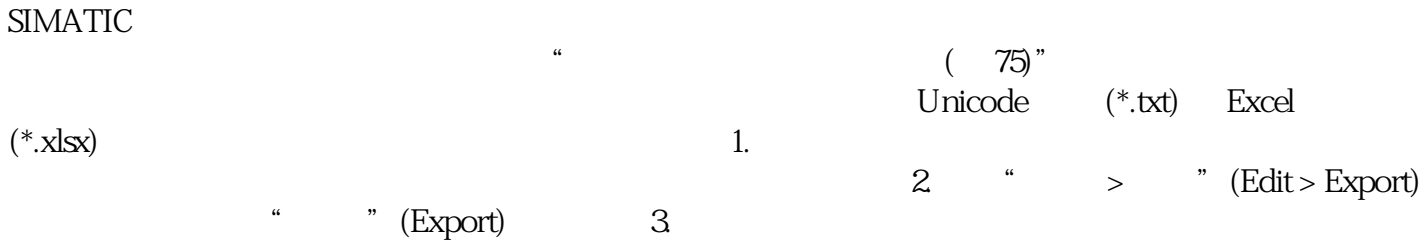